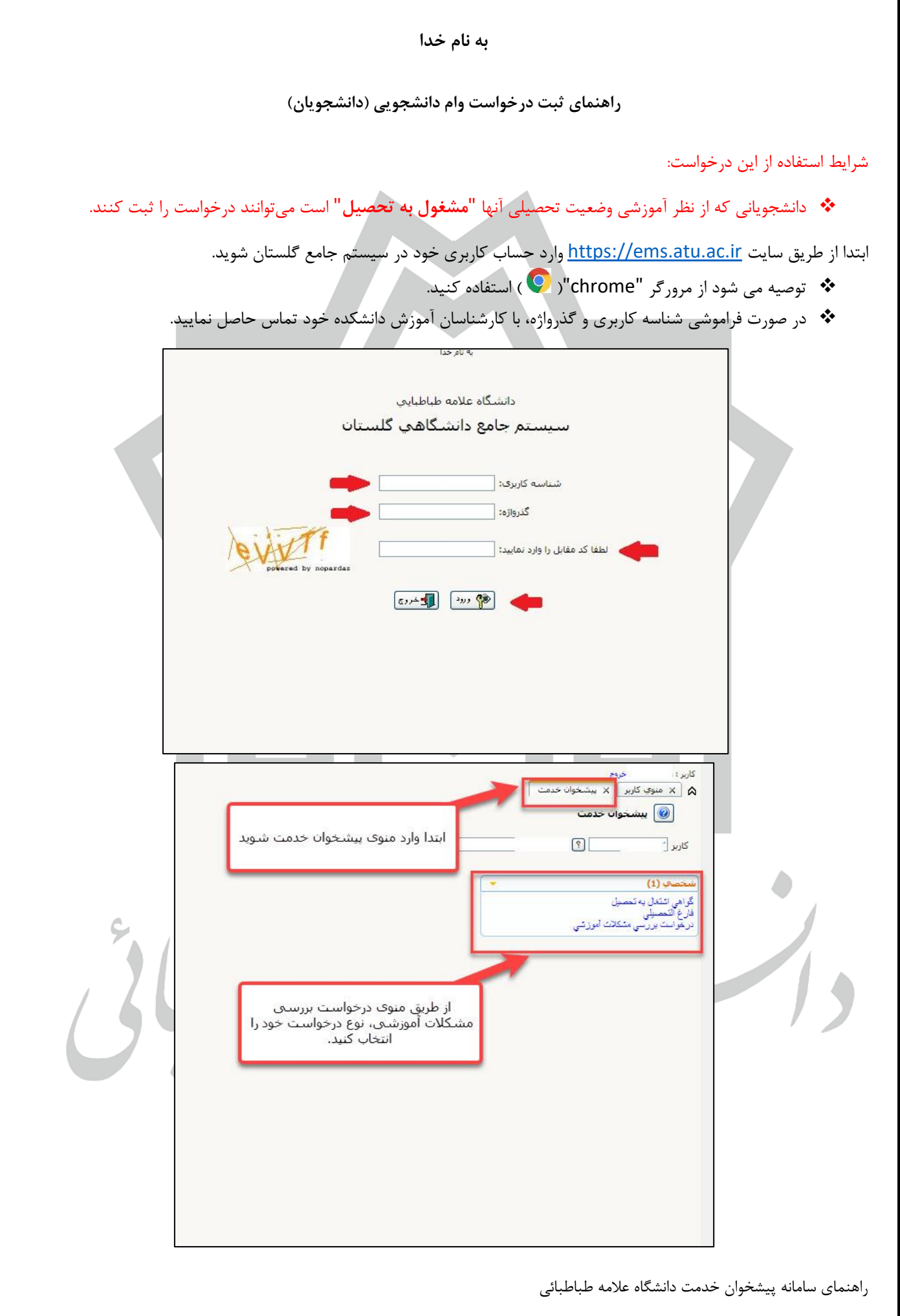

## ❖ **توجه:** پس از انتخاب نوع درخواست، شرح مختصری از تقاضای خود را در قسمت "**درخواست نوع اول**" بنویسید.  $\boxed{3}$ شماره دانشجو <mark>....</mark> .<br>د در خوان حواست تمييد سبوك<br>وكان المتعدد المؤتمر المتحولة المتحولة تبادل المتحولة التي تجاهد المتحولة المتحولة المتحولة المتحولة المتحولة<br>وكانوا المتحولة المتحولة بالأشناسية بالمتحولة المتحولة المتحولة المتحولة المتحولة المتحولة الم ر<br>پر مشاهده کامل درخواست ا<br>انوع درخواست .<br>در خواست اول خلاصة درخواسد نوع درخواست خود را انتخاب کنید الله مستقدم الاستكراكي التي اليجاد ] A | × منوي کاربر || × پيشخوان خدمت | ليشخوان خدمت <mark>@</mark>  $\sqrt{2}$  $\Box$ کاربر <u>ا درخواست جدید</u> ...<br>انتخاب شده(0) | انتخاب همه | عدم انتخاب <mark>√</mark> جستجو <mark>∏</mark> موضوع  $(1)$  نحصاب

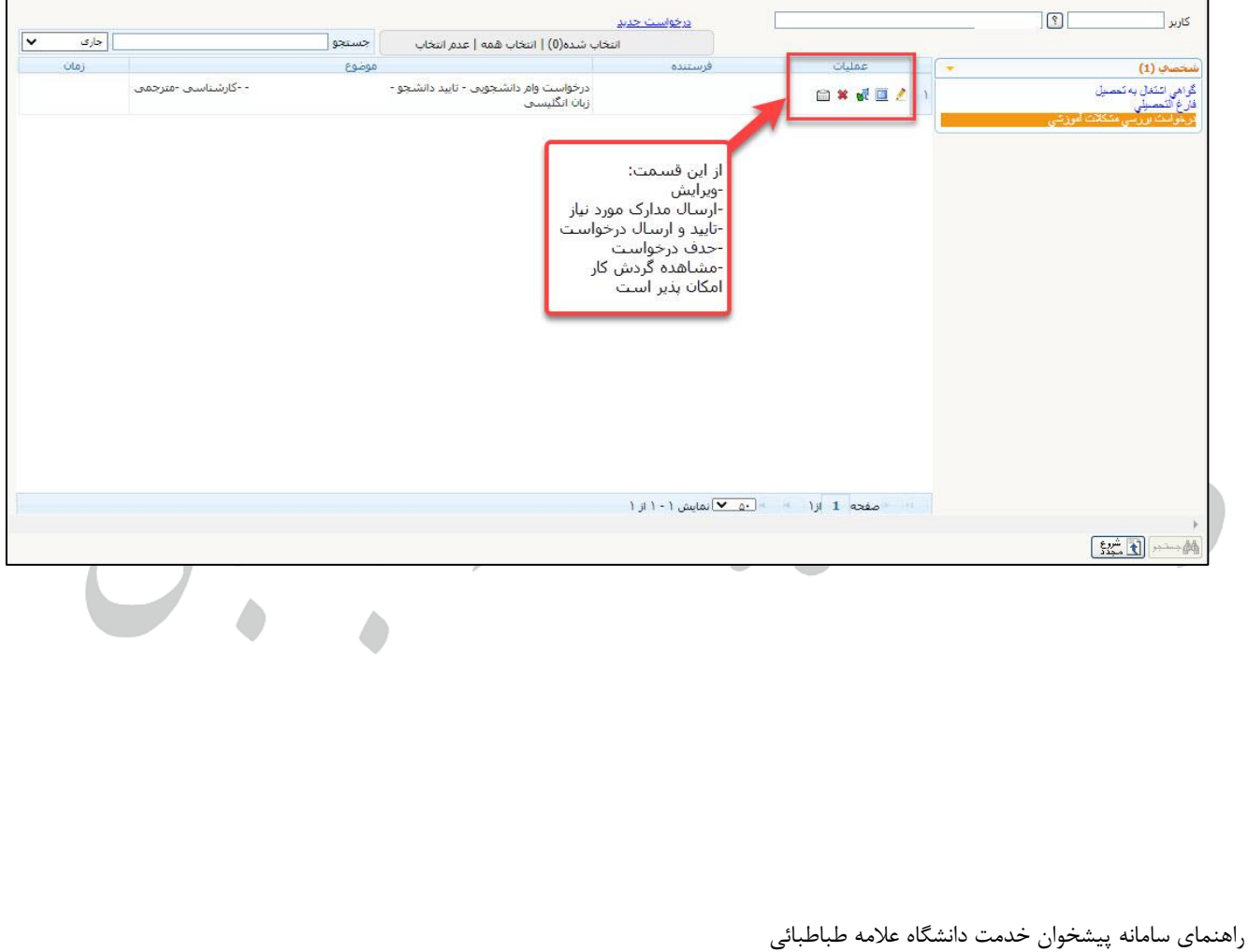

- ❖ **ارسال و تایید مدارک:** در این قسمت مدارک مورد نیاز را بارگذاری و ارسال کنید.
	- ❖ حجم فایل انتخابی حداکثر 250 کیلوبایت باشد.

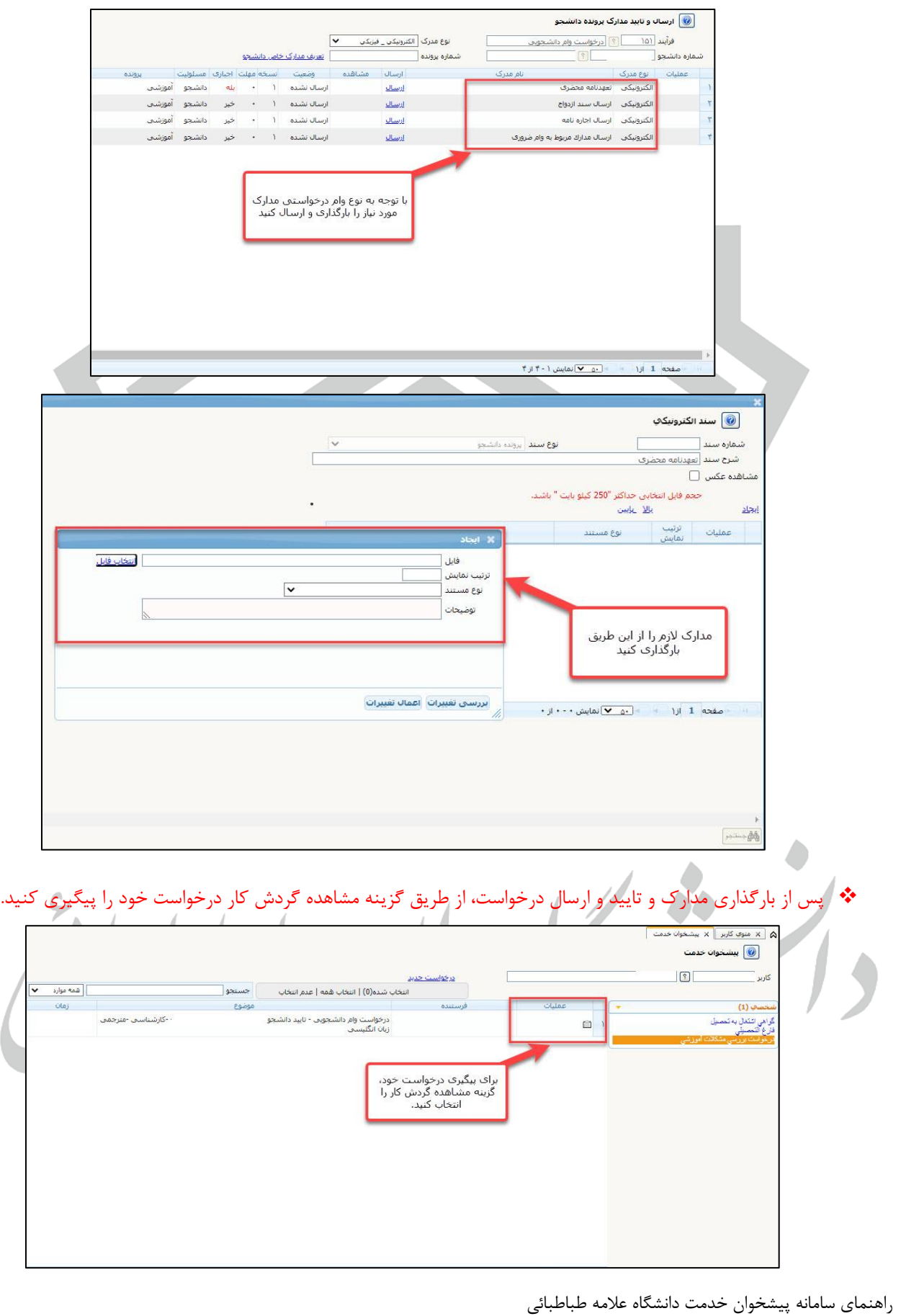